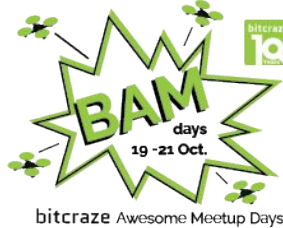

# **Advanced Lighthouse Usage Workshop**

**Kimberly (Bitcraze) BAM days**  19 October 2021

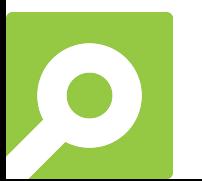

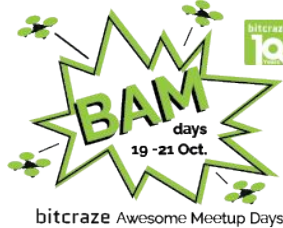

# **Advanced Lighthouse Usage Workshop**

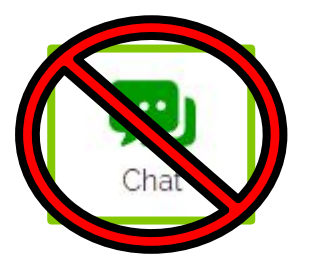

**BAM days**  19 October 2021

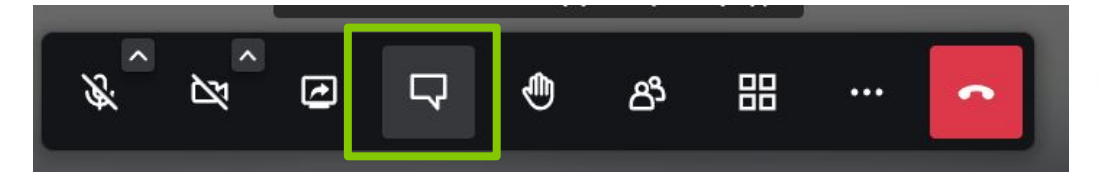

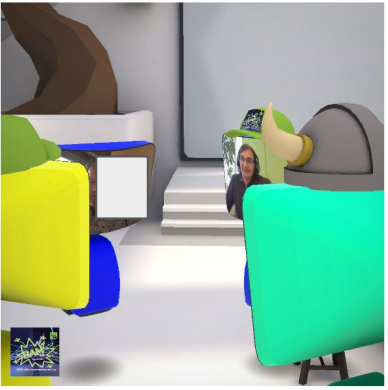

#### Lighthouse Tab CFclient

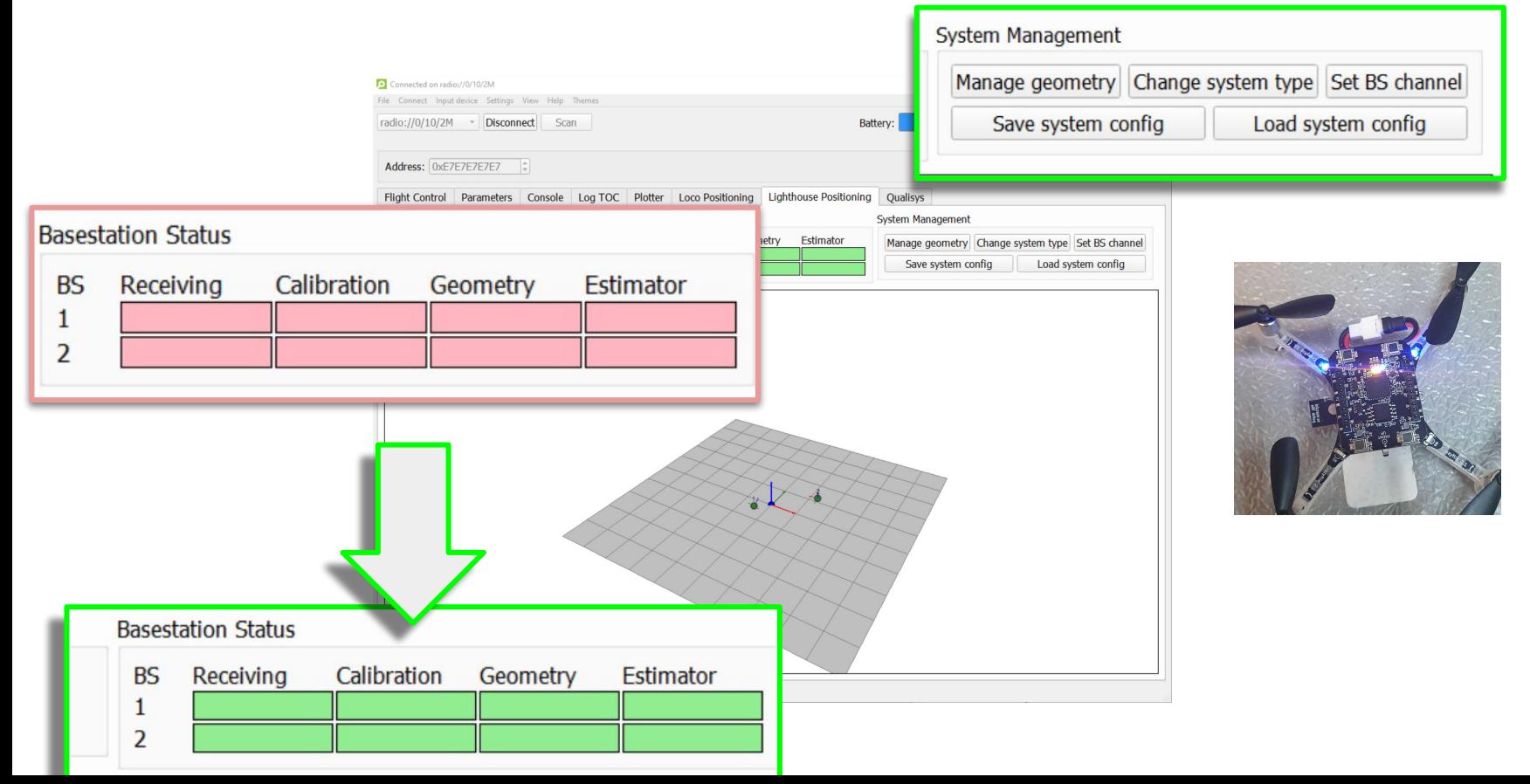

## **Content**

- Lighthouse Base station mechanics
- Lightsweep decoding
- Calibration Model
- **BS Geometry estimation**
- **On-board Pose Estimation**
- **Extra** 
	- Geometry file saving (swarms)
	- More than 2 base stations

Prerequisites:

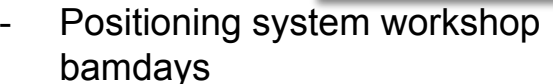

**Crazyflie and positioning** Marcus Eliasson @ Bitcraze **BAM** days 19 October 2021

 $\blacksquare$   $\blacksquare$   $\blacksquare$   $\blacksquare$   $\blacksquare$   $\blacksquare$   $\blacksquare$   $\blacksquare$ 

[Getting started with Lighthouse](https://www.bitcraze.io/documentation/tutorials/getting-started-with-lighthouse/) [Positioning Tutorial](https://www.bitcraze.io/documentation/tutorials/getting-started-with-lighthouse/)

#### Getting started with the Lighthouse system

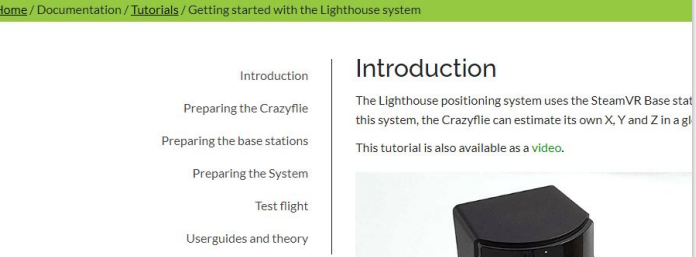

#### Lighthouse Base Station

- Steam VR base stations 2.0 by Valve
- Different channels

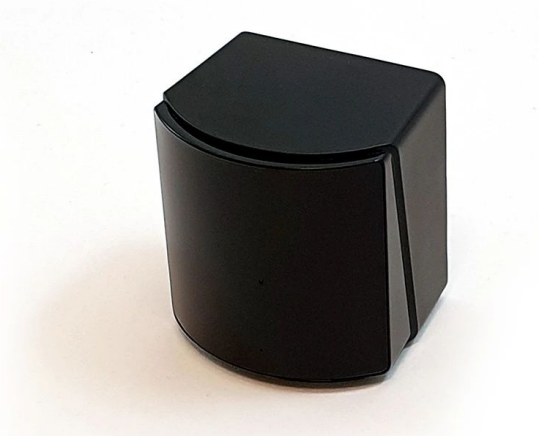

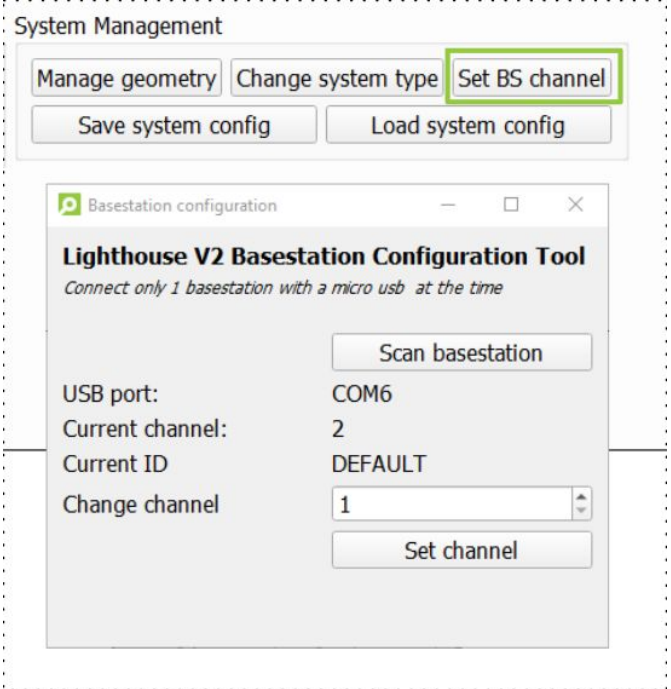

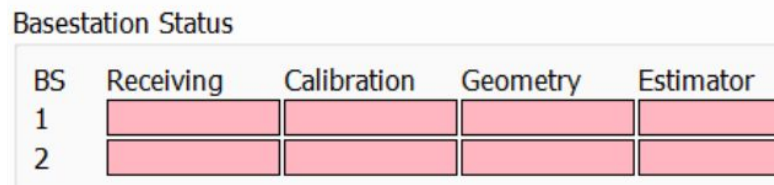

#### Mechanics Base station

- Infrared light sweep
- **FOV** 
	- H: 150 deg / V 110 deg
- Single drum with 2 tilted beam  $\frac{1}{2}$ 
	- 30 degrees from the center
- Two pulse / turn  $@$  ~50Hz
- Different channels = Different polynomials
	- o No syncing necessary
	- >2 basestations
	- Interference

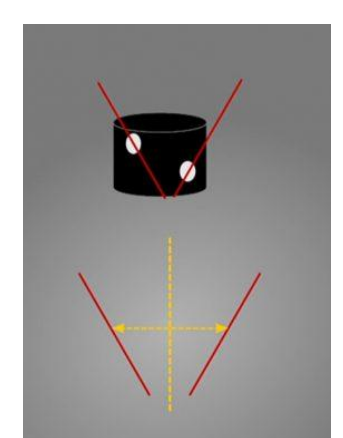

-t

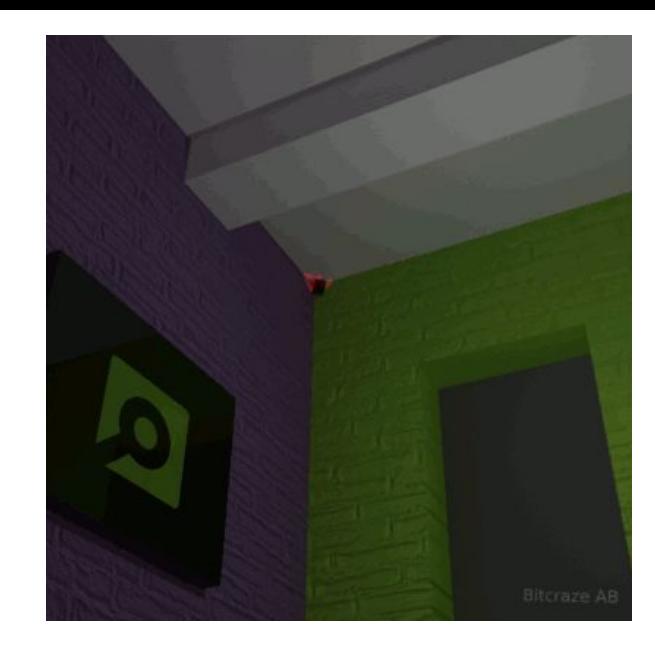

#### Basestation placement

- Flight area
	- $\circ$  5 x 5 x 3 meters
	- Very little sunlight
	- No or very little reflections

#### Top view

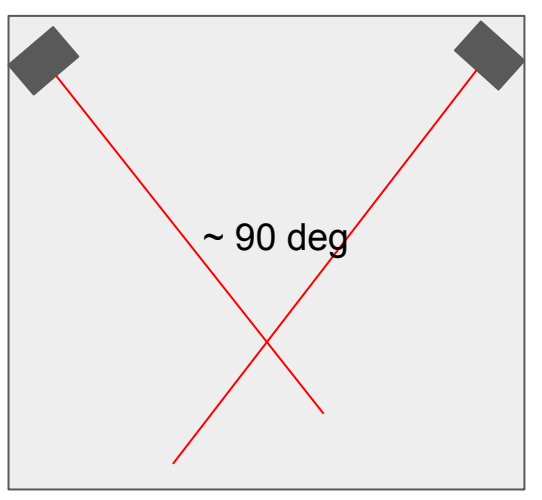

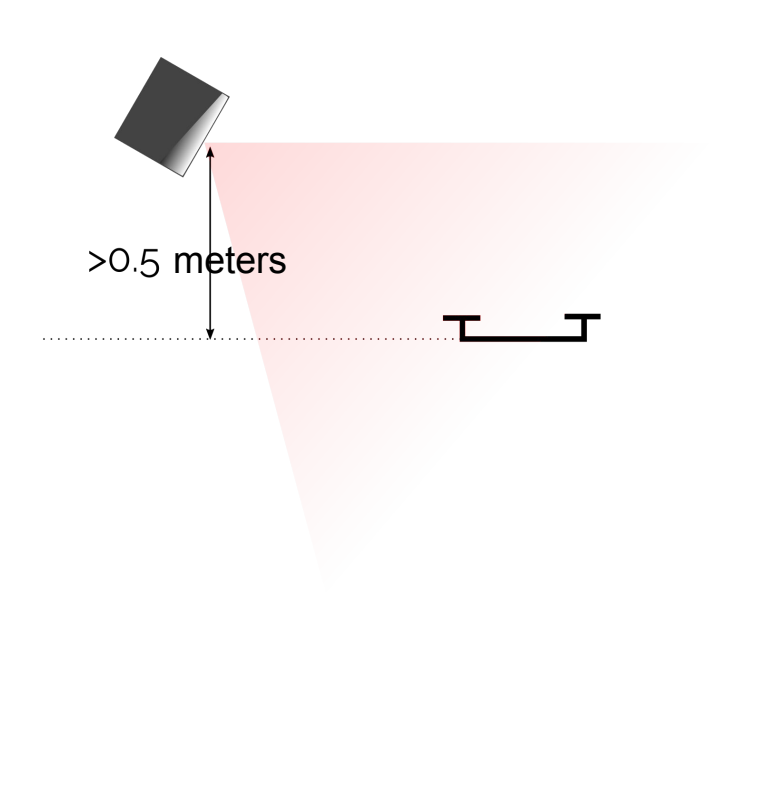

#### Receiving status

● Not receiving sweeps

#### **Basestation Status**

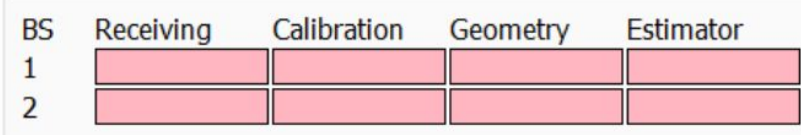

Receiving sweeps, no geo data

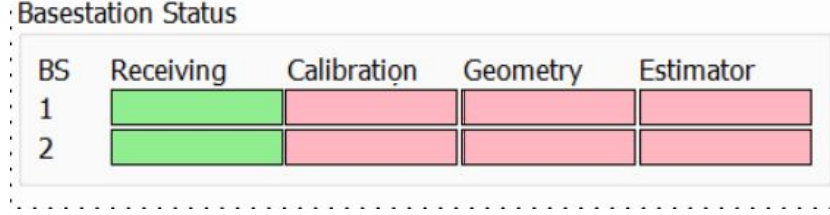

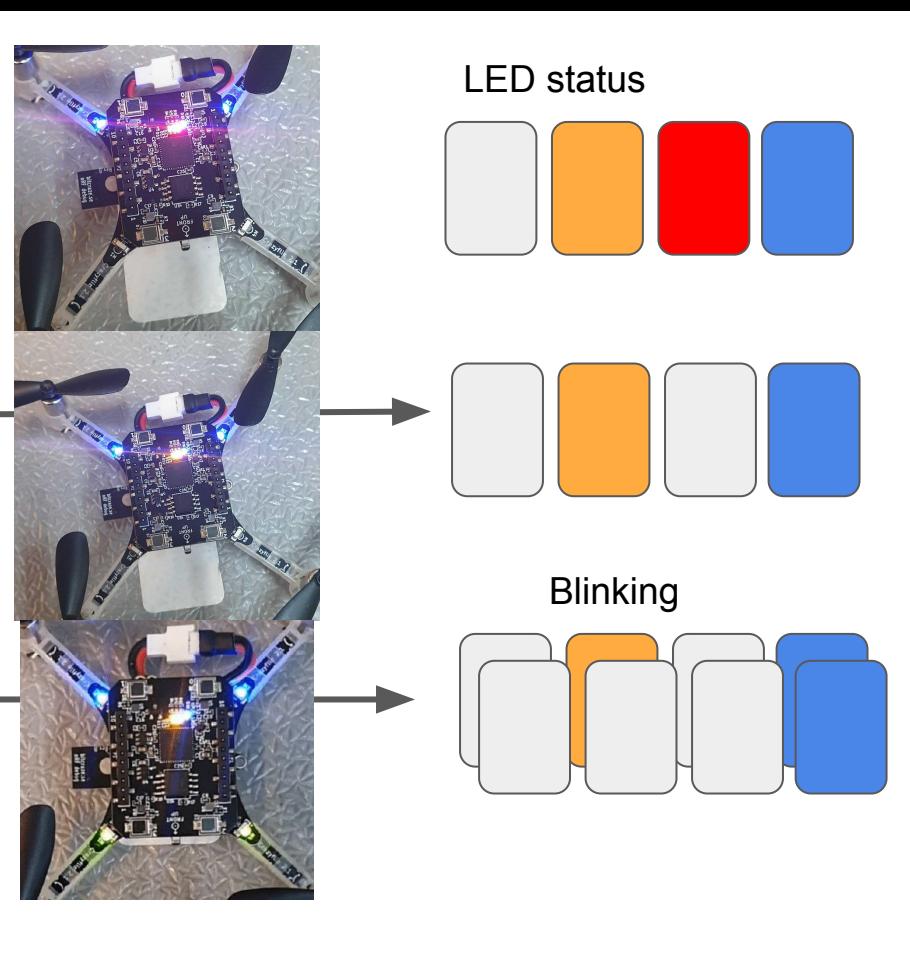

## Decoding sweeps

- Sweeps hit the light sensor
	- Time stamp
- Data encoded in Sweep
	- Start of revolution (offset)
	- Basestation Identification
	- Calibration data
- Need 2 sensors for decoding offset, identity and channel

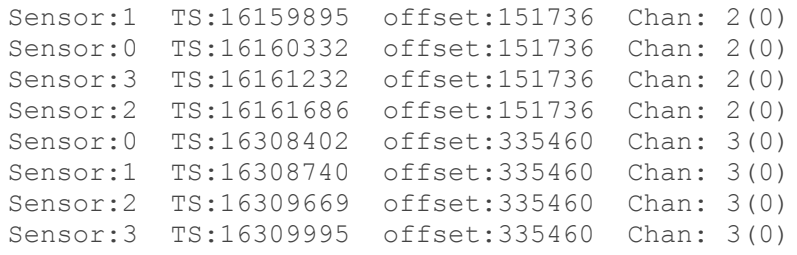

• Timestamp and offset-> Sweep angle.

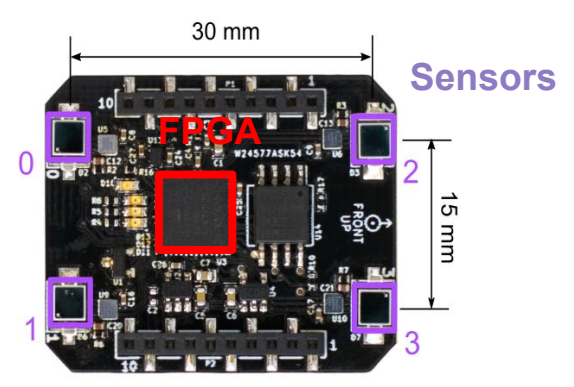

Lighthouse positioning deck.

#### Interference

- Sweeps of 2 basestations hit the sensors at the same time
- Timestamps are then disregarded

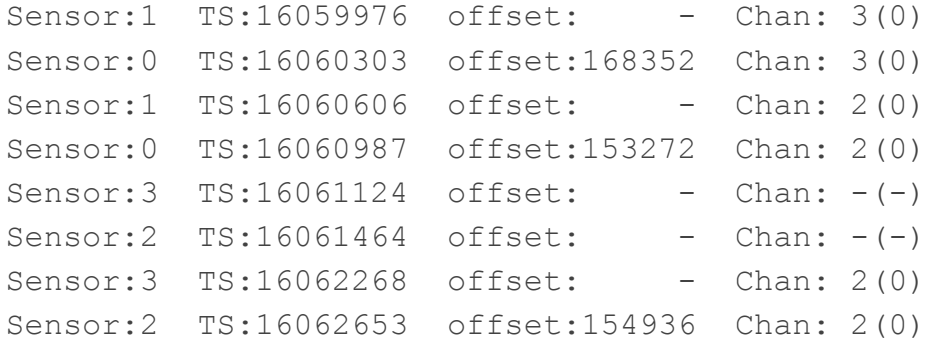

#### Calibration values

- Slow bits from decoding

Sensor:0 TS:16060303 offset:168352 Chan: 3(0)

- Takes about 20 seconds
- Console output:

LH: Got calibration from F4A1A908 on channel 2 LH: Got calibration from 202A870D on channel 1

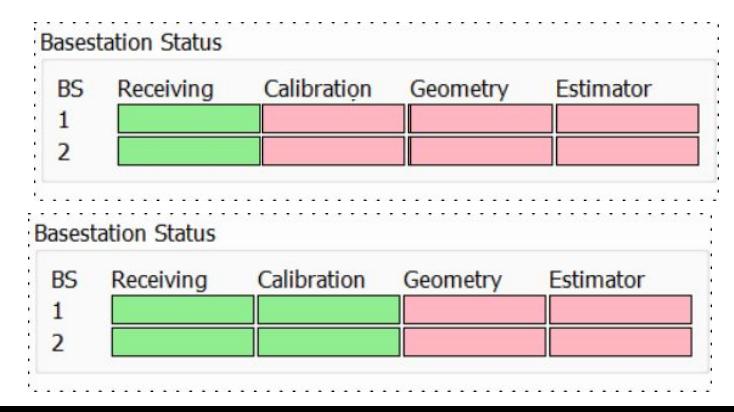

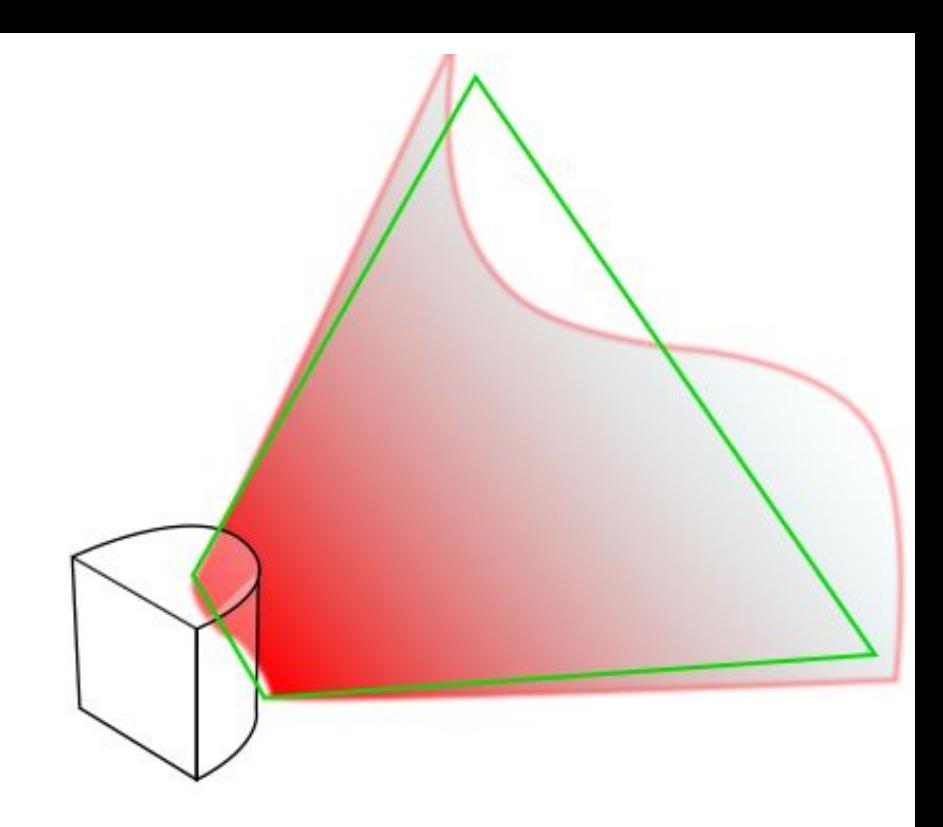

### Calibration values meaning

- Reversed engineering
- For each lightplane
	- Motor calibration
		- Tilt (error of lightplane tilt)
		- Phase (error rotating drum)
	- Distortion
		- Gibphase / -mag (Compression along the sweep?)
		- Curve (Curvature of lightplane?)
		- Ogeephase/ -mag (Shape of lightplane?)

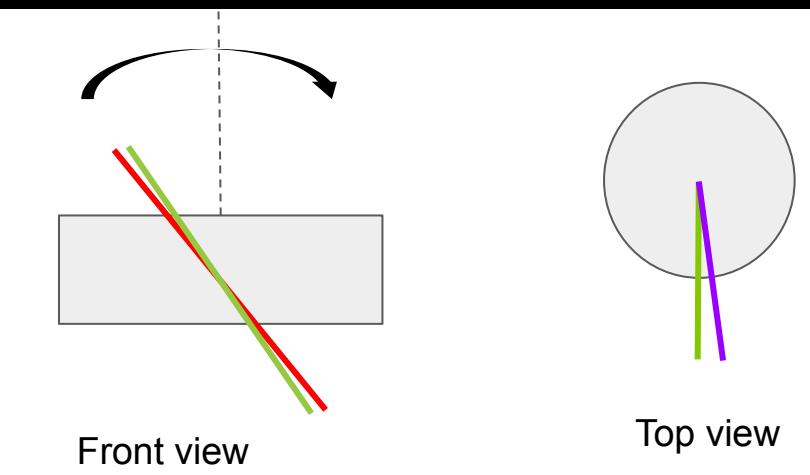

 $\circ$ 

 $60^\circ$   $\cancel{\bigcirc}$   $\cancel{\bigcirc}$   $60^\circ$ 

#### Calibration model we implemented

- Input:
	- $\circ$  x, y, z (location of sensor)
	- Calibration data
		- Tilt error: δtcalib
		-
		- **■** Phase error:  $op_{\text{calib}}$  **B**<sub>calib</sub><br> **■** Gibbous magnitude :  $g_{\text{mag,calib}}$ ■ Gibbous magnitude :<br>■ Gibbous Phase;
		- Gibbous Phase: g<sub>phase, calib</sub>
- Output: distorted angle
- Unused data: Curve and Ogeemag/phase
- Crazyflie-firmware
	- o utils/lighthouse calibration.c

$$
a_x = \arctan 2\left(\frac{x}{y}\right)
$$

$$
b = a_x + \arcsin\left(\frac{z - \tan(t - \delta t_{calib})}{r}\right)
$$

$$
g_{comp} = -g_{mag,calib} \cdot \cos(a_x + g_{phase,calib})
$$

$$
\alpha_{dist} = b - \delta p_{calib} + g_{comp}
$$

#### Calibration model we implemented

- Input:
	- $\circ$  x, y, z (location of sensor)
	- Calibration data
		- Tilt error: δtcalib
		- Phase error: δp<sub>calib</sub><br>■ Gibbous magnitude composition
		- Gibbous magnitude :  $\mathbf{g}_{\text{mag,calib}}$ <br>■ Gibbous Phase:  $\mathbf{g}_{\text{mag,calib}}$
		- Gibbous Phase: g<sub>phase, calib</sub>
- 

$$
a_x = \arctan 2\left(\frac{x}{y}\right)
$$

$$
b = a_x + \arcsin\left(\frac{z - \tan(t - \delta t_{calib})}{r}\right)
$$

$$
g_{comp} = -g_{mag, calib} \cdot \cos(a_x + g_{phase, calib})
$$

$$
\alpha_{dist} = b - \delta p_{calib} + g_{comp}
$$

- Output: distorted angle
- Unused data: Curve and Ogeemag/phase
- Crazyflie-firmware
	- o utils/lighthouse calibration.c

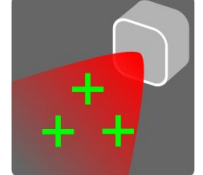

- [Libsurvive](https://github.com/cntools/libsurvive) uses a different calibration model
	- o survive reproject gen2.c

#### Limitations Calibration

- Takes long time to receive calibration values
- Calibration model
	- Still up to 10 cm inaccuracy at the edges FOV Base stations
	- We don't use curve or ogee values…

## Geometry Estimation

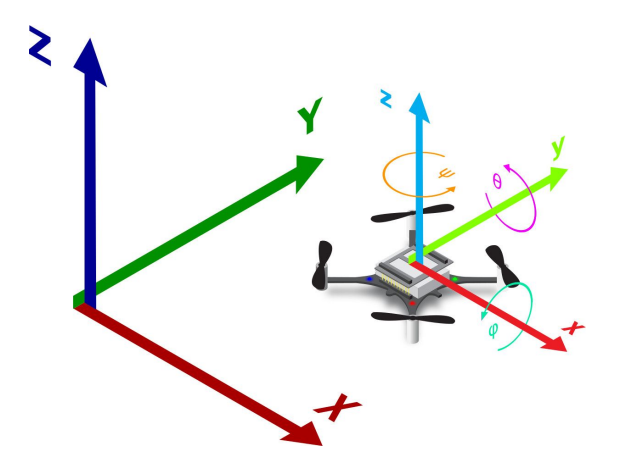

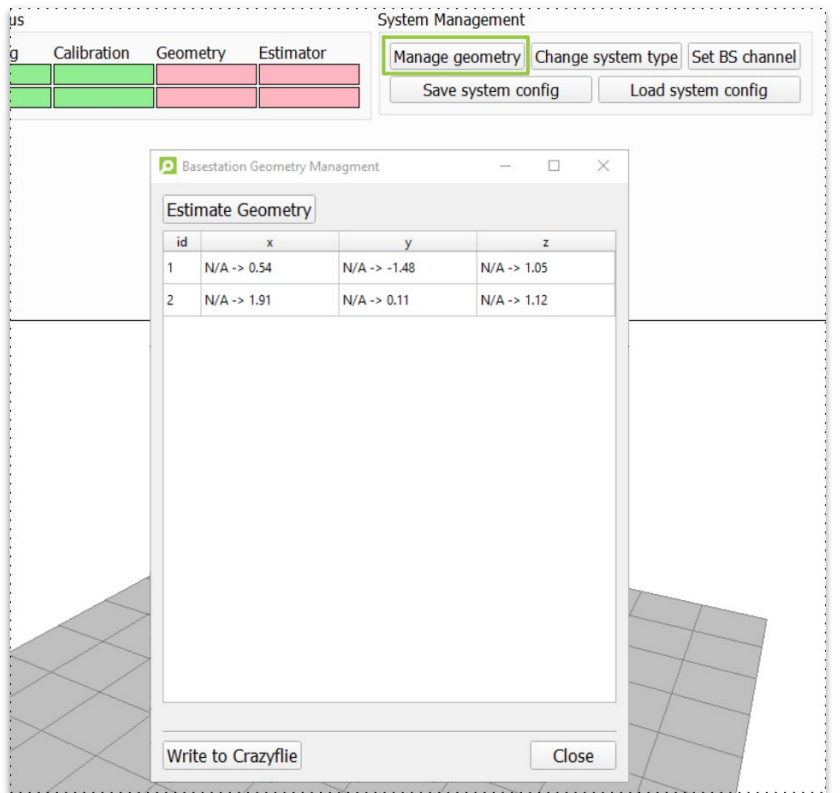

## Geometry Estimation

- Translation and orientation
- Finds an object pose from 3D-2D point correspondences
	- Basestation is a 'camera'
- [Crazyflie-lib-python/cflib/localiza](https://github.com/bitcraze/crazyflie-lib-python/tree/master/cflib/localization) [tion](https://github.com/bitcraze/crazyflie-lib-python/tree/master/cflib/localization)
	- **○ Documentation?**
- [OpenCV](https://opencv.org/)
	- [solvePnP](https://docs.opencv.org/2.4.13.7/modules/calib3d/doc/camera_calibration_and_3d_reconstruction.html?highlight=solvepnp#cv2.solvePnP)
	- Give an initial estimate

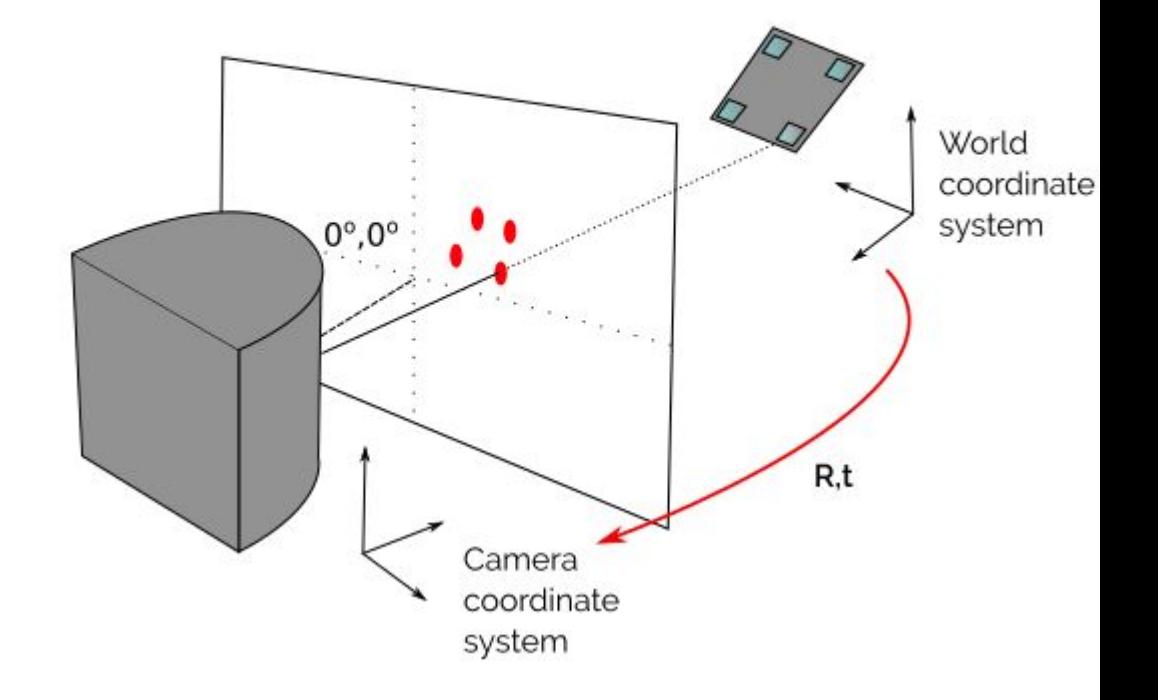

Image inspired by solvepnp description (https://docs.opencv.org/)

## Persistent Memory

- Saving data between reboots
- Geometry and Calibration data
- Double checking Calibration data
	- Using calibration data directly from persistent memory
	- Calibration matches current system
	- Calibration of persistent memory does not match the current system
- Switching between different Lighthouse systems -> Orange warning.
	- Press estimate geometry again to resolve this.

#### **Basestation Status BS** Receiving Calibration Geometry Estimator  $\overline{2}$

#### **Basestation Status**

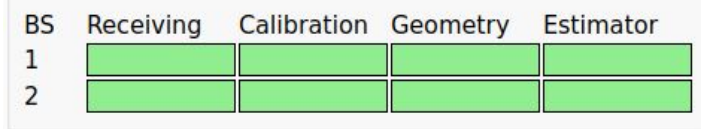

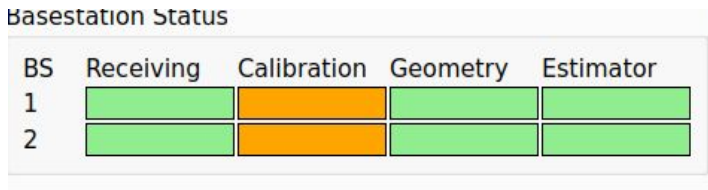

## Saving config data in a File

- **System Management** Manage geometry Change system type Set BS channel Save system config Load system config
- Config saved for each basestation in .yaml
	- Geometry
	- Calibration
- Handy for:
	- Multiple lighthouse systems in different rooms
	- Unified coordinate system in a swarm
- **Swarms** 
	- Use on one crazyflie for geometry estimation,
	- Save the \*.yaml with 'Save System Config'
	- Connect to the other crazyflies one by one
	- Upload data in yaml in persistent memory by 'Load system config'

#### Limitations geometry estimation

- OpenCV python library (gives problems to cfclient)
- Initial position guess needed for a correct estimation
- Using only one position to estimate:
	- Origin coordinate system
	- Basestation pose
	- maybe better to use multiple different positions, like in MoCap?

### Position estimation

- State estimation
- Different methods
	- Crossing beam
	- EKF measurement model

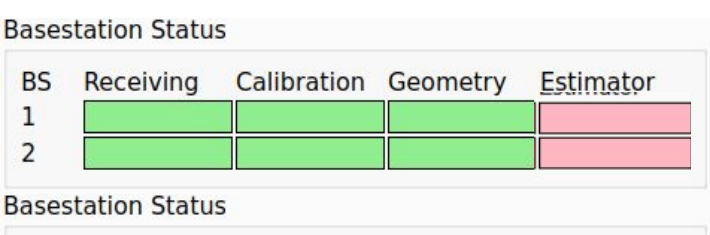

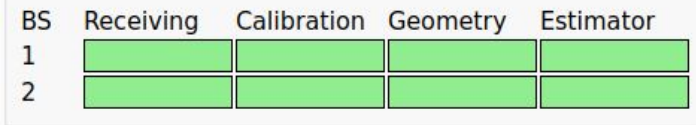

#### Crossing Beam

- Two LH Base Stations
- Intersection of both sweep planes (rays)
- Closest distance between lines
- Lighthouse position est.c

$$
\boldsymbol{p}_{1,s}, \boldsymbol{p}_{2,s} = \argmin_{\boldsymbol{p}_1 \in \boldsymbol{r}_{1,s}, \ \boldsymbol{p}_2 \in \boldsymbol{r}_{1,s}} ||\boldsymbol{p}_1 - \boldsymbol{p}_2||_2
$$

http://geomalgorithms.com/a07-\_distance.html#Distance-between-Lines

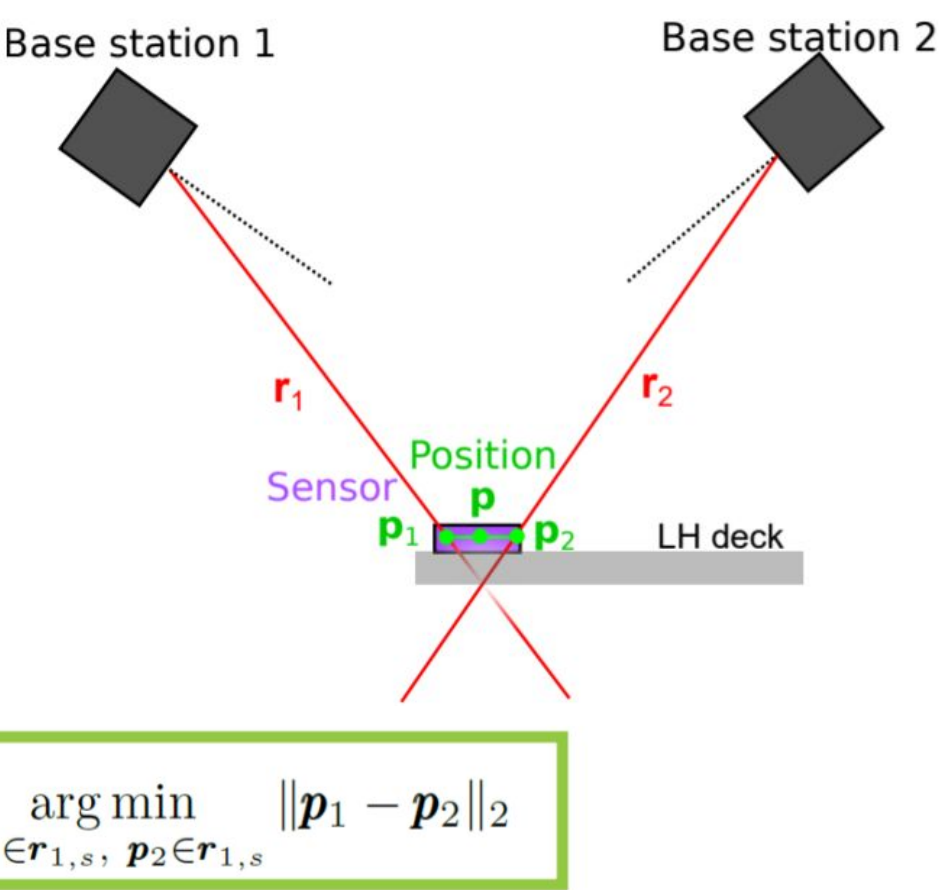

#### Measurement model Light plans

- Extended Kalman Filter (EKF)
- Raw IR light sweep angles
- Measurement model
	- Position estimate
	- To wanted sweep angles

$$
\alpha_p = \arctan \frac{y_s}{x_s} + \arcsin \frac{z_s \tan t_p}{r_s},
$$
  
where  $r_s = \sqrt{x_s^2 + y_s^2}$ .

- Calibration model included in implementation
- [kalman\\_core/mm\\_sweep\\_angles.c](https://github.com/bitcraze/crazyflie-firmware/blob/master/src/modules/src/lighthouse/lighthouse_position_est.c)

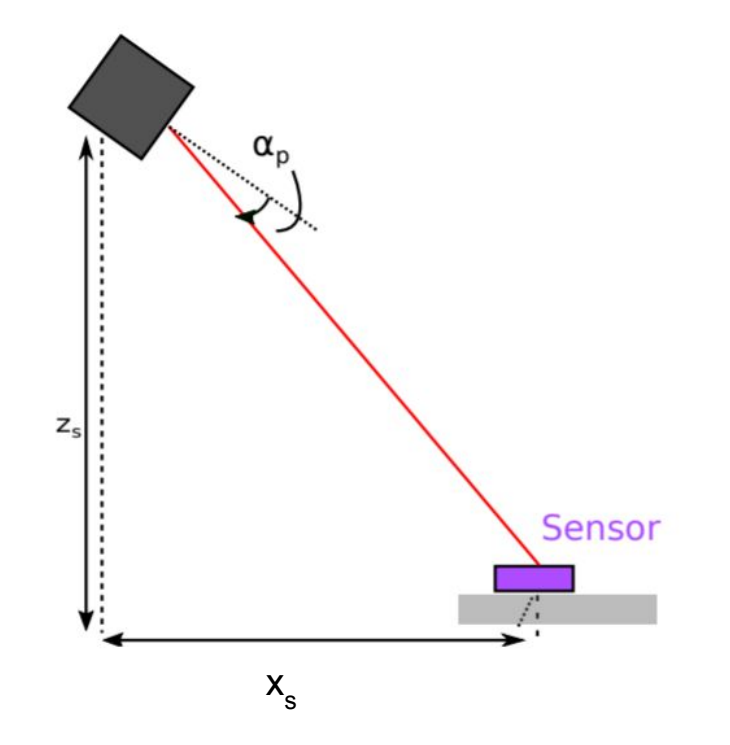

### Limitations

Crossing beam:

- - Only works with 2 base stations
- $\bullet$  + Currently more stable
	- If both basestations are visible

EKF:

- $\bullet$  + can work with any number of base stations
- - has some flight stability issues sometimes
- You can switch between crossing beam or EKF positioning method with the parameter lighthouse method (0= crossing beam, 1= EKF)

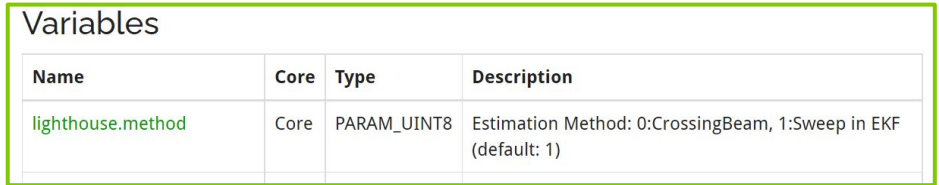

#### Some handy information about position estimation!

- Lighthouse does yaw estimation (not full pose)
	- Lighthouse positioning est.c / estimateyaw()

- You can use lighthouse in ground truth mode
	- No lighthouse sweeps will be sent to the estimator
	- Put *CFLAGS* += -DLIGHTHOUSE AS GROUNDTRUTH in config.mk, build and reflash the crazyflie-firmware and look at log lighthouse.x/y/z
	- This is only possible with crossing beam

#### More than 2 base stations

We don't officially support this ... but yes it is possible!

PULSE PROCESSOR N BASE STATIONS in pulse processor.h

This should work to up to 16 basestations

BUT….

Geometry estimation tools only compatible with 2 basestations at the time

Interference: No more than 4 should be visible at the same time (ideally only 2)

Creativity necessary: App layer or Config file, and the forum :)

Also check out the hyper demo we did a year ago: <https://www.bitcraze.io/2020/12/the-hyper-demo/>

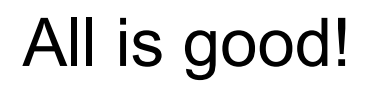

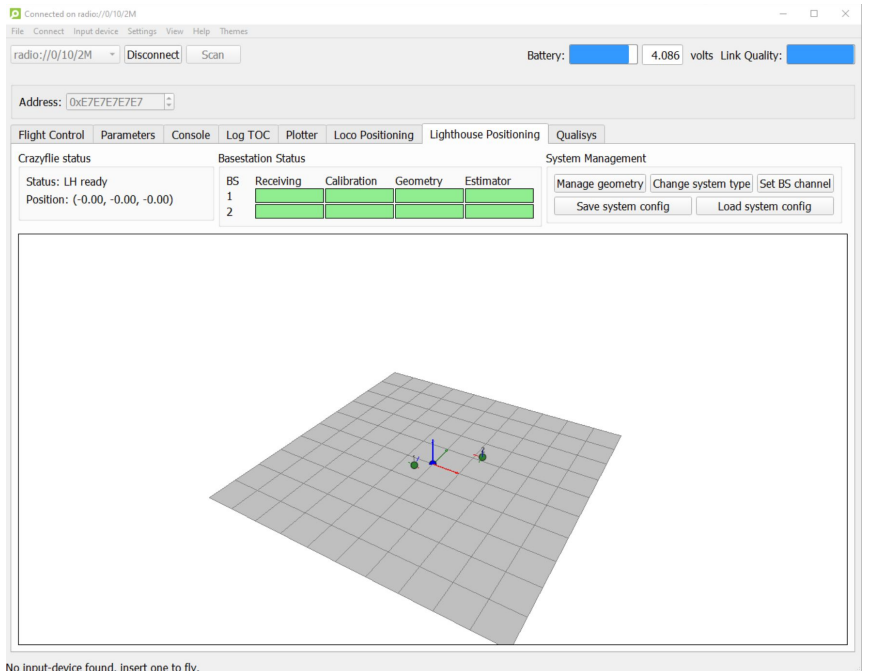

**Basestation Status** 

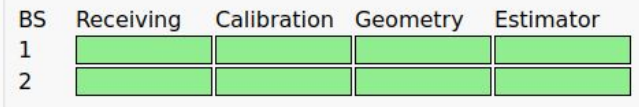

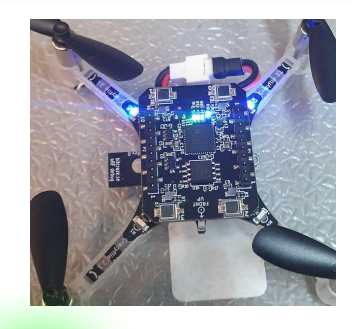

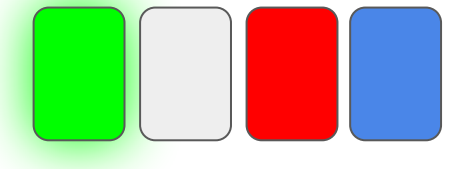

## Finally

#### **Possible improvements**

- Out of early access…. But not perfect!
- Calibration model can be improved
- Better error distribution by the geometry estimation
- No easy setup for more than 2 base-stations

#### **Recourses**

#### [www.bitcraze.io/lighthouse](http://www.bitcraze.io/lighthouse)

**Lighthouse Positioning System: Dataset, Accuracy, and Precision for UAV Research**

ICRA 2021 Workshop

[\[2104.11523\] Lighthouse Positioning System: Dataset, Accuracy,](https://arxiv.org/abs/2104.11523) [and Precision for UAV Research \(arxiv.org\)](https://arxiv.org/abs/2104.11523)